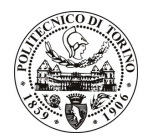

# POLITECNICO DI TORINO

Avviso di procedura per il conferimento di un incarico individuale di collaborazione coordinata e continuativa presso il Dipartimento di Elettronica per attività connesse con

"Analisi e simulazione circuitale di strutture e schemi ad alta frequenza per applicazioni RF-ID"

cod. 215/09/CC

# Il Responsabile del Servizio Personale e Sviluppo Risorse Umane

### **Avvisa**

**Art. 1 Oggetto** 

E' indetta una procedura di valutazione comparativa per l'affidamento temporaneo di un incarico individuale di collaborazione coordinata e continuativa a personale esterno di particolare e comprovata specializzazione universitaria presso il Dipartimento di Elettronica per attività connesse con "Analisi e simulazione circuitale di strutture e schemi ad alta frequenza per applicazioni RF-ID".

Le competenze professionali richieste sono:

- background in elettronica delle microonde.

L'attività sarà svolta in team con il gruppo di ricerca di Elettronica delle Microonde, sotto la supervisione del Responsabile Scientifico.

La durata dell'incarico sarà pari a 1 mese e il compenso lordo è pari a € 1.268,00.

# **Art. 2**

#### **Requisiti**

Per la partecipazione alla procedura di valutazione comparativa sono richiesti i sequenti requisiti:

- Laurea specialistica o magistrale o dell'ordinamento antecedente il D.M. 509/99 in Ingegneria Elettronica;
- Curriculum idoneo per lo svolgimento dell'attività descritta nell'art. 1.

### **Art. 3**

### Domanda e termine di presentazione

La domanda di partecipazione va presentata in carta semplice e inviata al Servizio Personale e Sviluppo Risorse Umane - Ufficio Infopoint dalle ore 10.00 alle ore 16.00, ovvero inviata tramite fax, allegando copia di un documento di riconoscimento in corso di validità, al n. 0115646043, entro le ore 16.00 del giorno 12.10.2009. La data di arrivo sarà comprovata dal timbro a calendario apposto dall'ufficio. Non saranno ritenute valide le domande pervenute oltre il suddetto termine.

La domanda deve essere corredata dal curriculum vitae, contenente dettagliata descrizione in merito a studi ed esperienze professionali maturate, nonché ogni altra informazione che il candidato ritenga utile ai fini della valutazione, in relazione al profilo professionale richiesto.

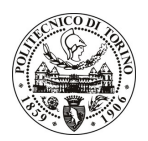

# **POLITECNICO DI TORINO**

# Art. 4

## **Selezione**

La Commissione procederà a valutare comparativamente i curricula presentati dai candidati ed allo svolgimento di un colloquio che si terrà in data 20/10/2009 alle ore 10.00 presso la sala riunioni Elettronica delle microonde al 1º piano del Dipartimento di Elettronica - sede storica - Corso Duca degli Abruzzi, 24 -Torino.

I criteri di valutazione sono predeterminati dalla stessa Commissione.

Al termine dei lavori la Commissione redige un verbale in cui dà conto delle operazioni svolte e delle valutazioni espresse nei confronti dei candidati.

L'esito della procedura valutativa verrà pubblicato sul sito web all'indirizzo *www.swa.polito.it/services/concorsi/* 

### **Art. 5**

### **Contratto**

Il candidato dichiarato idoneo sarà invitato a stipulare un contratto di collaborazione coordinata e continuativa e si obbligherà a fornire la propria collaborazione in forma autonoma e senza vincolo di subordinazione.

La mancata presentazione alla stipula determina la decadenza del diritto alla stipula stessa.

### **Art. 6**

### Norme di salvaguardia e tutela della Privacy

Per quanto non espressamente previsto dal presente bando saranno applicate, in quanto compatibili, le norme di legge in materia concorsuale.

I dati personali trasmessi dai candidati con la domanda di partecipazione alla selezione, ai sensi del D.Lqs. 196/03, saranno trattati per le finalità di gestione della procedura di valutazione comparativa.

Torino, 6.10.2009

IL RESPONSABILE DEL SERVIZIO PERSONALE E SVILUPPO RISORSE UMANE (Paola Vigliani) F.to P. VIGLIANI